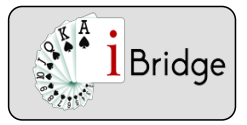

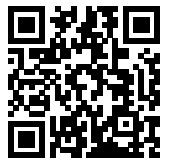

## La redemande de l'ouvreur par 2 SA avec un saut

Après une ouverture au palier de 1 une réponse au palier de 1, une main de 3ème zone et 4 cartes à ♠ faut-il nommer les ♠ ?

Tout dépend de votre force dans la quatrième couleur !

- Si vous craignez l'entame dans la 4ème couleur nommez 1 ♠
- Si vous ne craignez pas l'entame dans la 4ème couleur, annoncez 2 SA

Vous pourrez ainsi trouver le meilleur contrat partiel, manche ou chelem à SA, à ♠ ou encore dans la couleur du partenaire.L'enchère de 2SA est forte mais non forcing .

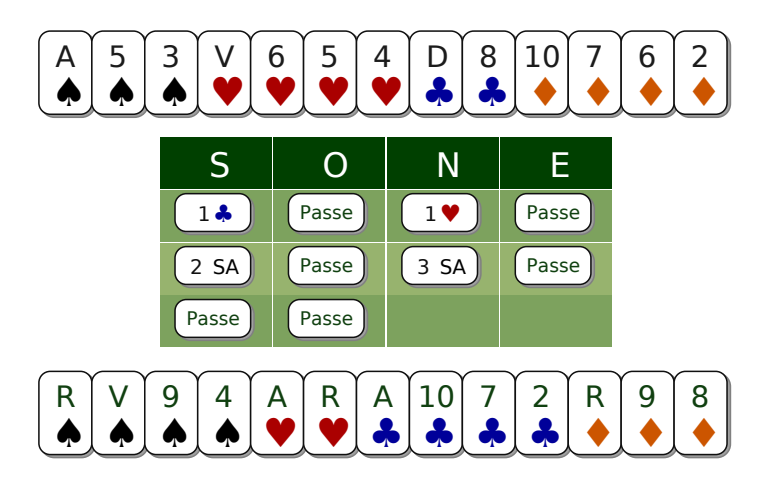

#### Exercice E1866

Vous n'êtes pas en danger dans la quatrième couleur. Appropriez vous le contrat à SA

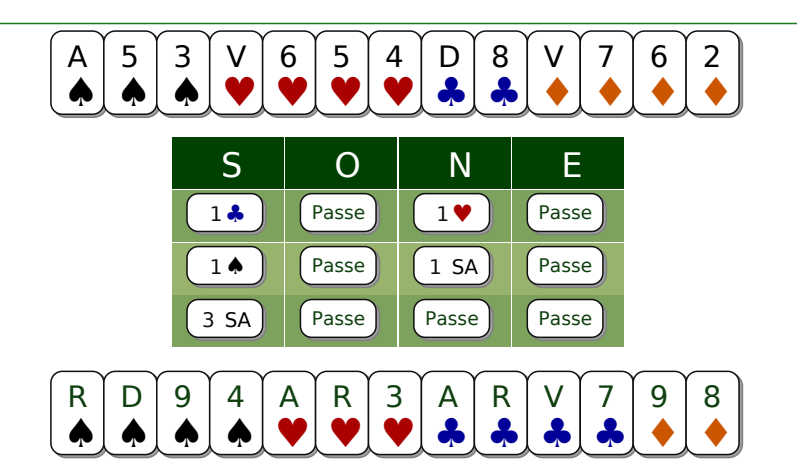

### Exercice 1867

Sans arrêt dans la 4ème couleur recherchez un éventuel fit ♠. Pas de chance ici, aucun fit ! Le contrat de 3 SA gagne si les ♦ adverses sont 4-3....

Page 1

Nous retrouver sur www.ibridge.fr vous permet de parfaire votre bridge. En jouant des donnes, en accédant aux leçons de votre niveau et au recueil des fiches techniques.

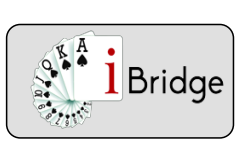

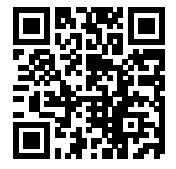

# La redemande de l'ouvreur par 2 SA avec un saut

### **Exemples**

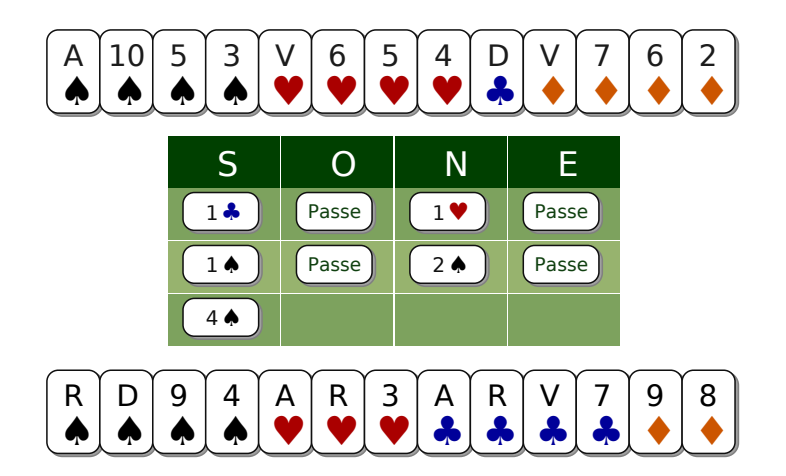

#### Exercice 1868

Sans arrêt dans la 4ème couleur recherchez un éventuel fit ♠. Vous êtes en grand danger à SA.Avec votre main de 3ème zone, tentez la manche...qui gagne si les atouts adverses sont 3-2 ou si une impasse réussi